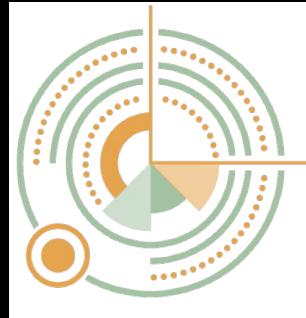

# **TARN Analytics**

We have developed some example scenarios that we hope will help you to get the best out of TARN Analytics. These can be viewed alongside our training video and guidance document.

#### **Network Review**

You can easily combine data from multiple hospitals together to allow you to view data for whole trusts, or whole networks. TARN Analytics allows near real-time reporting.

*Example: A network manager is able to measure performance within a network easily, and compare each trust's compliance with selected measures.*

### **Dashboards**

You can review performance at any time. Charts clearly show any improvement or potential issues. Quarters are split by **calendar year** (not financial year as in separate Dashboard reports).

*Example: You are able to compare performance in quarters affected by Covid 19 with previous quarters.*

# **Data Quality**

Missing data is clearly highlighted on the data quality table, you can review each individual patient using the link to the TARN submission.

*Example: Managers are able to quickly identify missing data that could be negatively affecting the hospital survival rate.*

*Example: Coordinators are able to see their case ascertainment, and the number of cases expected for the chosen time period.*

## **Head Injuries**

You can easily view data for patients with head injuries with no filtering needed.

*Example: A rehabilitation team asked their TARN coordinator for help to identify head injury patients with GCS<13. They were able to view lists of relevant patients and link to the TARN submission for more detail.*

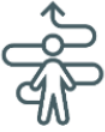

#### **Patient Pathway**

This screen breaks down a range of system indicator measures for your patients.

*Example: You can view your patients' journey through your hospital, including first ward, critical care stay and discharge destination. You can investigate how arrival time and patient age affect time to CT.*

## **Outcome**

This section includes a Variable Life Adjusted Display (**VLAD**) chart and Rate of Survival comparison.

*Example: The VLAD chart allows early identification of upward or downward trends, and supports review of hospital survival rate (Ws).*

### **Paediatrics**

**[Sign Up Now!](https://www.tarn.ac.uk/Content.aspx?ca=4#TARN_ANALYTICS)**

This section identifies your paediatric patient cohort without the need for filtering.

*Example: You can review the demographics of your paediatric patients, and drill down using characteristics such as ISS band, mode of arrival and injury mechanism.*

> TARN contact: support@tarn.ac.uk www.tarn.ac.uk

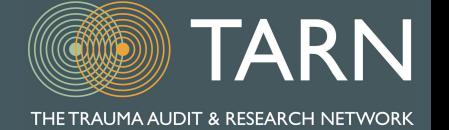

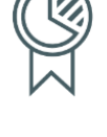

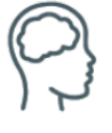

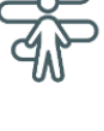

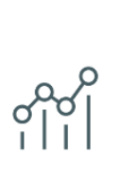

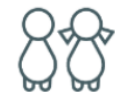